# **Министерство сельского хозяйства Российской Федерации Федеральное государственное бюджетное образовательное учреждение высшего образования «ВОРОНЕЖСКИЙ ГОСУДАРСТВЕННЫЙ АГРАРНЫЙ УНИВЕРСИТЕТ ИМЕНИ ИМПЕРАТОРА ПЕТРА I»** «УТВЕРЖИ Декан факультета земие усхройства и кадастров акультет млеустройства Ломакин С.В. era **РАБОЧАЯ ПРОГРАММА** Б2.В.06(П) «Производственная, преддипломная практика» по направлению 21.03.02 «Землеустройство и кадастры» прикладного бакалавриата профиль «Землеустройство» Квалификация (степень) выпускника: Бакалавр Форма обучения очная //заочная Факультет землеустройства и кадастров Кафедра землеустройства и ландшафтного проектирования  $Kypc$  4//5 Семестр 8//10 Всего 3 зач. ед./2 недели (108 часов)// 3 зач. ед./2 не-Форма контроля: зачет с оценкой дели (108 часов) Программа подготовлена заведующей кафедрой землеустройства и ландшафтного проектри подрасните подписант и пере ЭЛЕКТ<del>РОНН</del>ОЙ МО<del>ДИ</del>ИСЬЮ Skfuel Сертификат: 545AD669F460C778C21B8814FF5825E2 Владелец: Агибалов Александр Владимирович Действителен: с 02.04.2024 до 26.06.2025

Рабочая программа составлена в соответствии с Федеральным государственным образовательным стандартом высшего образования по направлению подготовки 21.03.02 Землеустройство и кадастры (уровень бакалавриата) утвержденным приказом Министерства образования и науки России № 1084 от 1 октября 2015 г. и зарегистрированным в Министерстве юстиции Российской Федерации 21 октября 2015 г., регистрационный номер №39407.

Рабочая программа утверждена на заседании кафедры землеустройства и ландшафтного проектирования (протокол № 1 от 30.08.2017 г.)

Заведующий кафедрой *Ак диером* **Недикова Е.В.** 

Рабочая программа рекомендована к использованию в учебном процессе методической комиссией факультета землеустройства и кадастров (протокол № 10 от 30.08.2017 г.)

**Председатель методической комиссии В.Д. Постолов**

Рецензент –кандидат экономических наук, начальник отдела землеустройства, мониторинга земель и кадастровой оценки недвижимости Управления Росреестра по Воронежской области Калабухов Г.А.

### 1. Цели и задачи практики

1.1 Цель практики: Б2.В.06(П) «Производственная, преддипломная практика» подготовка студентов к выполнению выпускной квалификационной работы бакалавра и к будущей производственной деятельности по направлению землеустройство и кадастры.

### 1.2 Задачи практики:

- приобретение более глубоких профессиональных навыков, необходимых при решении конкретных профессиональных задач;

- сбор, обобщение и анализ практического материала, необходимого для подготовки и написания выпускной квалификационной работы;

### 2. Перечень планируемых результатов обучения при прохождении производственной практики, соотнесенных с планируемыми результатами освоения ОП

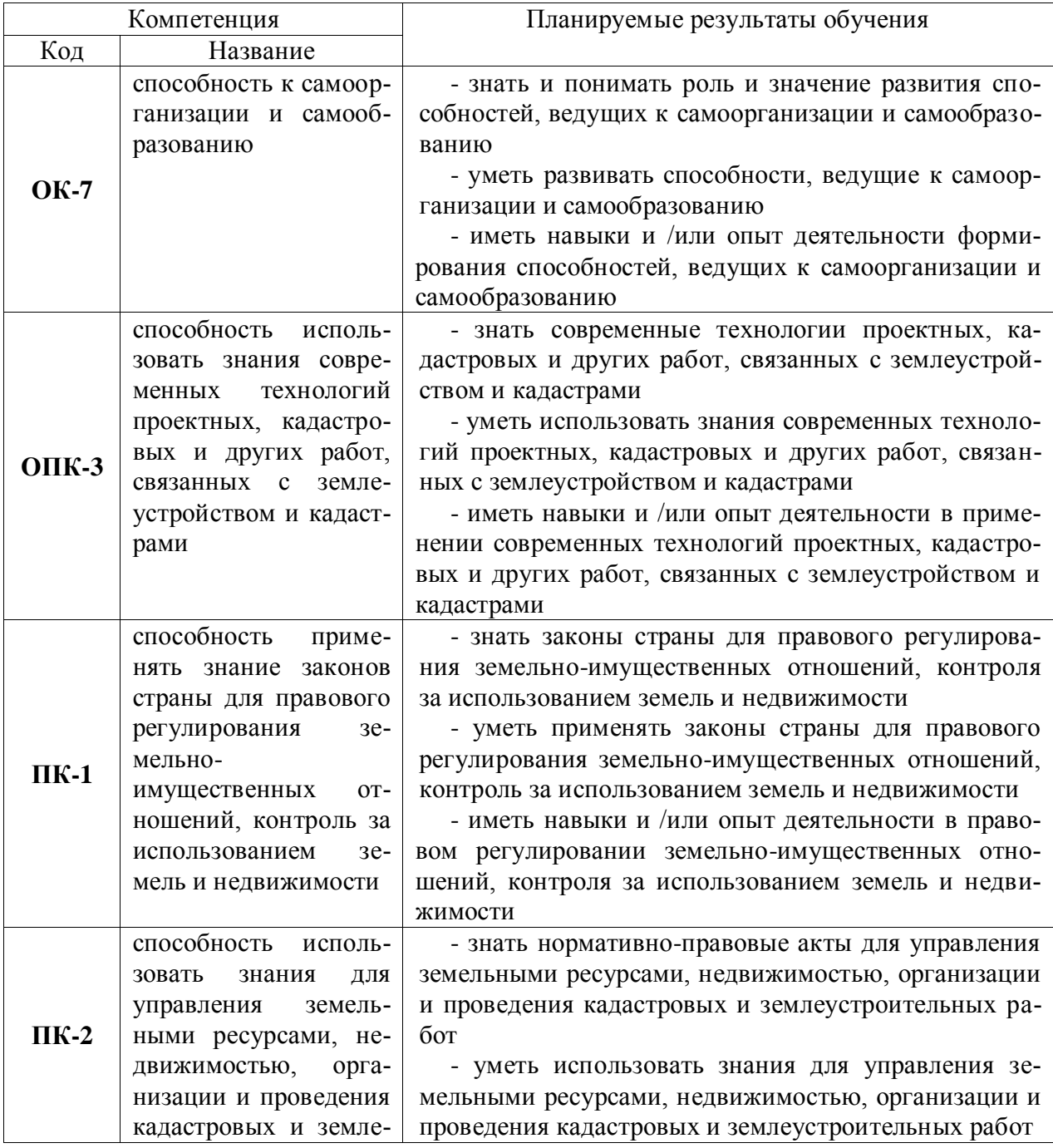

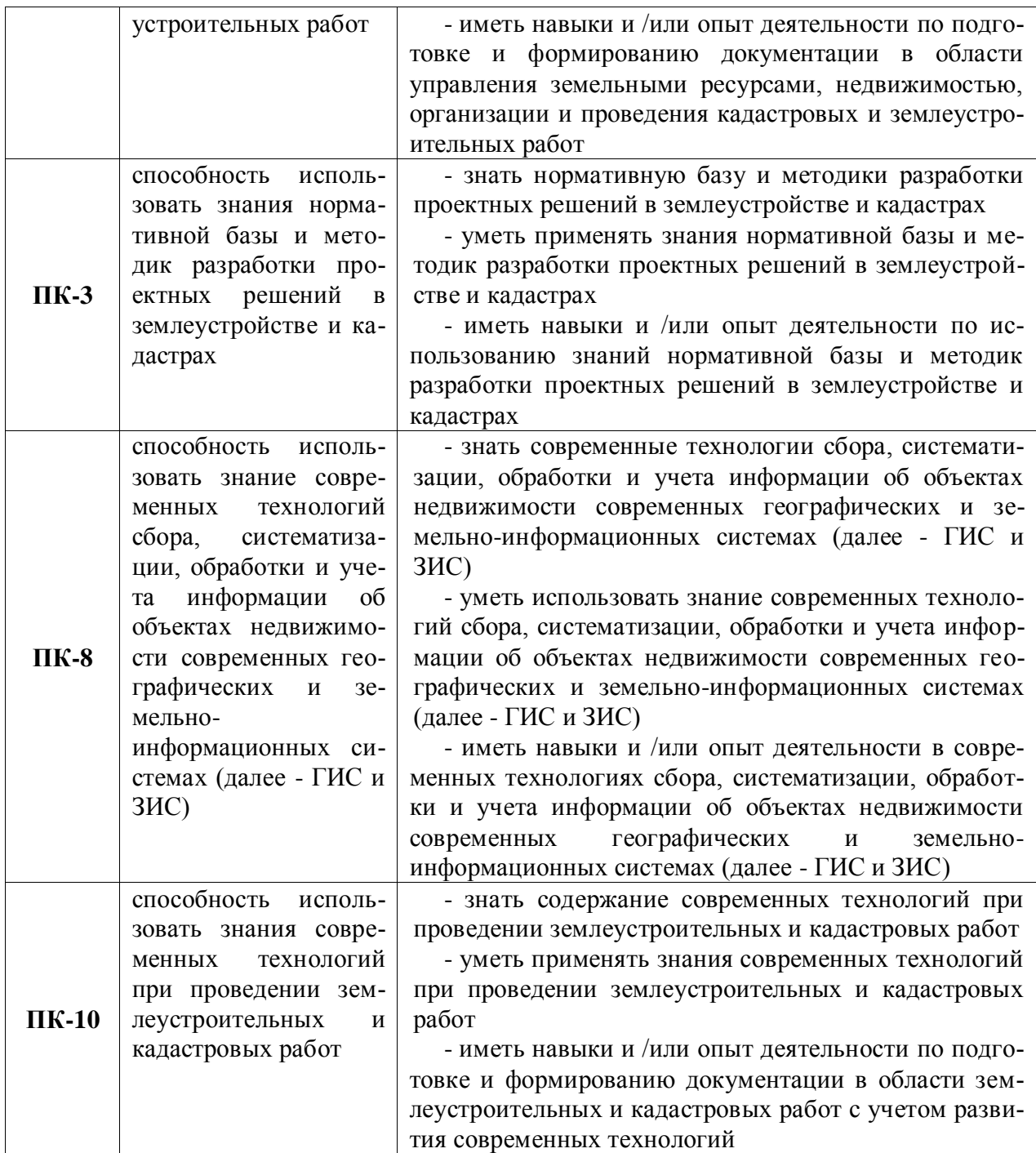

### 3. Место практики в структуре образовательной программы

Производственная преддипломная практика обучаемого входит в состав Блока 2 «Практики» и в полном объеме относится к ОП по направлению 21.03.02 «Землеустройство и кадастры», профиль «Землеустройство» - индекс Б2.В.06(П).

Практика является логическим продолжением формирования опыта теоретической и прикладной профессиональной деятельности, полученного обучаемым в ходе прохождения производственной практики по получению профессиональных умений и опыта профессиональной деятельности, а так же производственной технологической практики.

Производственная преддипломная практика может быть стационарной или выездной. Обучаемые распределяются на практику по решению профильной кафедры по ме-

#### Страница 5 из 19

стам ее прохождения: на выпускающую кафедру факультета землеустройства и кадастров, в инновационные, научно-исследовательские и инжиниринговые центры, подразделения Росреестра, кадастровые палаты; профильные департаменты, предприятия по межеванию и формированию объектов недвижимости; в другие заинтересованные организации по профилю подготовки.

Производственная преддипломная практика осуществляется в 8 семестре.

Условия и формы допуска к практике. Непосредственное руководство производственной преддипломной практикой студентов осуществляется преподавателем выпускающей кафедры, который конкретизирует тематику работы и ее объем.

Руководители практики от университета:

- устанавливают связь с руководителями практики от организации или предприятия;

- составляют совместно с ними программу прохождения практики;

- разрабатывают тематику и выдают индивидуальные задания студентам;

- принимают участие в распределении студентов по рабочим местам;

- несут ответственность совместно с руководителем практики от организации за соблюдение студентами правил техники безопасности;

- контролируют соблюдение сроков практики и ее содержание.

К прохождению преддипломной практики допускаются студенты, успешно завершившие седьмой семестр обучения и. Началом и окончанием прохождения преддипломной практики является день, указанный в договоре на прохождение практики.

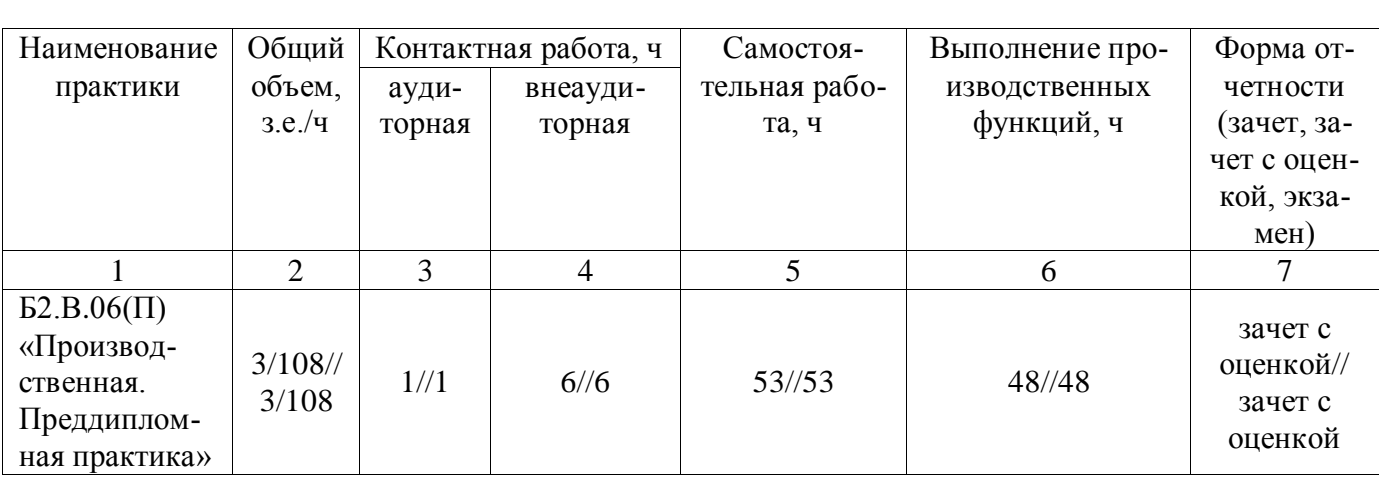

### 4. Объем производственной практики, ее содержание и продолжительность

#### **4.1 Объем практики и виды работ**

Общая трудоемкость преддипломной практики составляет 3 зачетных единицы, 108 часов. Срок практики – 2 недели. Производственная преддипломная практика проводится в соответствии с графиком учебного процесса. Индивидуальный план практики студента утверждается на заседании профильной кафедры. Форма отчетности – зачет с оценкой

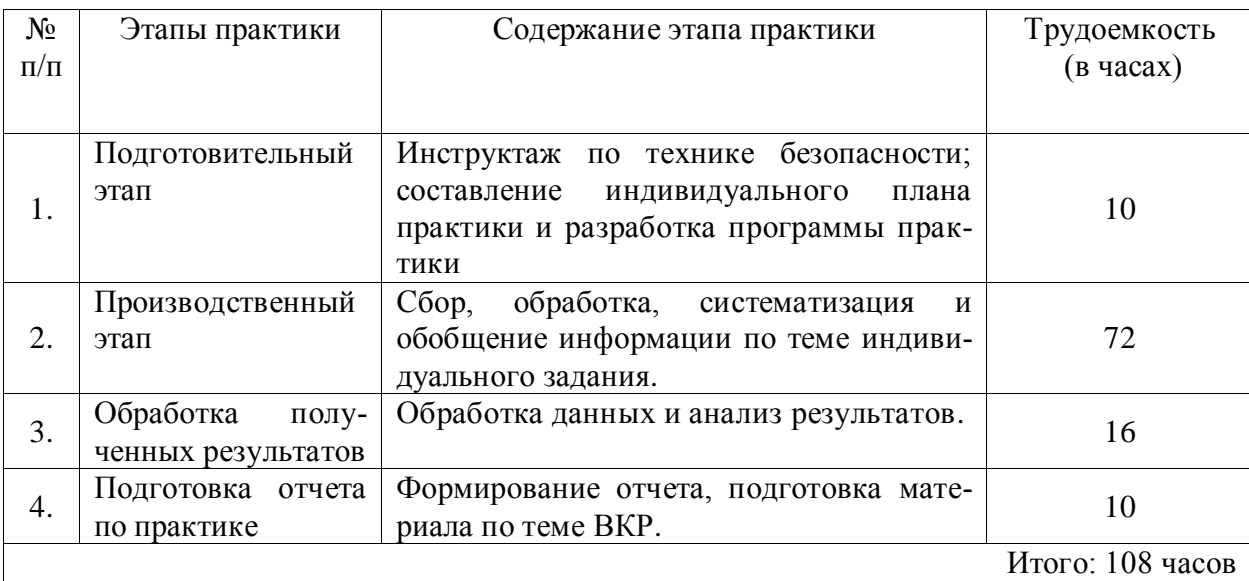

### **Структура и содержание практики.**

### **5. Фонд оценочных средств для проведения промежуточной аттестации обучающихся по производственной практике**

#### **5.1. Паспорт фонда оценочных средств по практике**

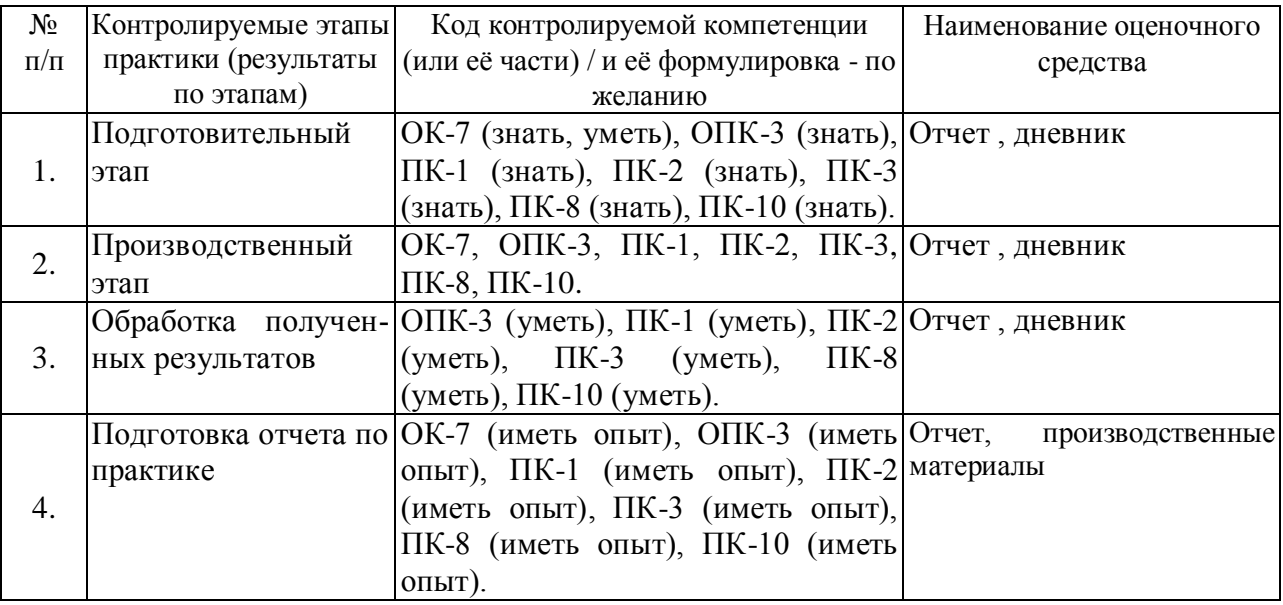

#### **5.2 Типовые контрольные задания**

#### **Примерный перечень заданий по практике**.

Основные примерные задания прохождения производственной преддипломной практики:

**Изучение**:

- технологии применения нормативно-правовой базы при формировании объектов землеустройства и земельно-кадастровых работ;

- технологии формирования проектной документации по землеустроительным и земельно-кадастровым работам;

- методов анализа и обработки экспериментальных данных, относящихся к исследуемому объекту;

- информационных технологий в научных исследованиях, программных продуктов, относящиеся к профессиональной сфере; принципов организации компьютерных сетей и телекоммуникационных систем;

#### **Выполнение:**

- анализа, систематизации и обобщения информации по выбранному для выполнения ВКР объекту;

- анализа достоверности полученных результатов;

#### **Приобретение навыков**:

- сбора, систематизации и анализа производственного материала для выполнения ВКР;

Шкалы оценивания выполненных заданий приводятся в методических материалах п.5.4.

#### **5.3. Промежуточный контроль**

Фонд оценочных средств, для проведения промежуточной аттестации обучающихся по практике включает в себя:

#### **Перечень компетенций и планируемые результаты обучения.**

В результате прохождения производственной преддипломной практики студент должен обладать компетенциями, знаниями, умением, навыками и опытом выполнения работ, указанных в разделе 2 настоящей программы.

#### **Описание показателей и критериев оценивания компетенций**.

Контроль и оценивание компетенций проводятся на всех этапах производственной преддипломной практики. Шкалы оценивания приводятся в методических материалах п.5.4.

#### **Типовые контрольные задания**.

В ходе прохождения производственной преддипломной практики проводятся промежуточная аттестация и иные формы проведения контроля по решению руководителя практики в процессе освоения программы практики.

#### **Формы предъявления результатов выполнения заданий**.

Результаты производственной преддипломной практики предъявляются в общем виде, куда входят: справки, таблицы, схемы, графики, расчеты и др.

#### **5.4 Методические материалы, определяющие процедуры оценивания знаний, умений, навыков и (или) опыта деятельности, характеризующих этапы формирования компетенций**

Аттестационные мероприятия проводятся после прохождения производственной преддипломной практики на 4 курсе.

Процедура оценивания знаний, умений, навыков и (или) опыта деятельности, характеризующих этапы формирования компетенций приведена ниже.

Защита результатов производственной преддипломной практики проводится в форме, предусмотренной ОП и учебным планом.

Защита результатов производственной преддипломной практики является промежуточным этапом перед проведением государственной итоговой аттестации. Отчет о производственной преддипломной практике должен быть написан студентом самостоятельно, обладать внутренним единством.

#### Страница **8** из **19**

Отчёт о производственной преддипломной практике должен быть представлен в виде специально подготовленной рукописи, которая должна содержать титульный лист, введение с указанием целей и задач, компетенций, основную часть (которая может делиться на параграфы и главы), характеристики основных источников и научной литературы, определением методик и материала, использованных в ходе прохождения практики, заключение, содержащее выводы и определяющее дальнейшие перспективы работы, библиографический список.

Оформление отчета о производственной преддипломной практике должно соответствовать требованиям, устанавливаемым Положением о производственной практике.

На основании выше изложенного, определены критерии для оценивания производственной преддипломной практики по направлению 21.03.02 «Землеустройство и кадастры», профиль «Землеустройство»

1. Владение специальной терминологией.

2. Четкая концепция работы.

3. Актуальность собранного в ходе практики материала.

4. Наличие развернутого описания методологии и методики проведения производственных работ.

5. Стилистика изложения материала.

6. Умение работать с источниками разного вида (полнота изученной литературной базы, репрезентативность, оценка их достоверности).

7. Уровень анализа материала.

8. Эффективность применяемых методов и методик.

9. Объем проведенной исследовательской работы по индивидуальному заданию.

10. Внутренняя целостность отчета.

11. Способность грамотно, доступно, профессионально излагать и презентовать итоги проведенной работы.

12. Использование наглядного материала (иллюстраций, схем, таблиц).

13. Грамотность оформления (библиографического и ссылочного аппарата, самого текста отчета о практике).

#### **Оценивание результатов производственной преддипломной практики.**

Оценка **«отлично»** выставляется за практику, в которой:

1. Разработана четкая структура ВКР.

2. Во введении всесторонне обоснована цель, задачи, компетенции по производственной преддипломной практики

3. В основной части работы дан анализ широкого круга нормативной, научной и научно- методической литературы по теме ВКР.

4. Теоретический анализ литературы отличается глубиной, критичностью, самостоятельностью, умением оценить разные подходы и точки зрения, показать собственную позицию по отношению к излагаемому вопросу.

5. Дан качественный и количественный анализ собранных материалов. Установлены причинно – следственные связи между полученными данными.

6. Собранный в ходе практики материал иллюстрируется графиками, схемами, выдержками из протоколов и пр.

7. В заключении сформулированы развернутые, самостоятельные выводы по актуальности собранного в процессе практики материала и возможности его использования для написания ВКР.

8. Отчет безукоризненно оформлен (орфография, стиль изложения аккуратность и стандарты оформления).

9. Все этапы работы выполнены в срок.

10. По материалам работы сделаны сообщения на научной конференции, на семинаре, круглом столе и т. п.

Оценка **«хорошо»** выставляется за практику, в которой:

1. Разработана четкая структура ВКР.

2. Во введении обоснована цель, задачи, компетенции по производственной преддипломной практике.

3. В основной части отчета представлен круг основной литературы по направлению ВКР.

4. В теоретическом анализе научной и научно – методической литературы студент в отдельных случаях не может дать критической оценки отдельных видов землеустроительной и кадастровой деятельности по теме ВКР.

5. Представлено подробное описание содержания предстоящей выпускной квалификационной работы. Хорошо дан количественный анализ данных, результаты отражены в таблицах. Студент стремится в анализе выявить взаимосвязи между полученными данными, но это ему не всегда удается.

6. В заключении сформулированы общие выводы.

7. Работа тщательно оформлена.

8. Все этапы работы выполнены в срок.

Оценкой **«удовлетворительно»** оценивается практика, в которой:

1. Разработана общая структура ВКР.

2. Библиография ограничена.

3. Актуальность предполагаемых к решению в ВКР вопросов раскрыта правильно,

но их анализ дан описательно, студент не сумел отразить собственной позиции по отношению к представленным материалам, ряд суждений отличается поверхностностью, слабой аргументацией.

4. Передовой опыт представлен описательно.

5. В заключении сформулированы общие выводы, отдельные рекомендации.

6. Оформление работы соответствует требованиям.

7. Работа представлена в срок.

#### **Формы отчётности по практике.**

Во время прохождения практики студент ведет дневник, в который записывает сведения о выполняемой работе. Записи в дневнике производятся по мере надобности.

К отчетной документации о прохождении производственной преддипломной практики относятся:

Дневник практики включающий:

-направление (договор) на практику;

-индивидуальное задание к практике;

-сведения о выполненной работе;

-отзыв руководителя от вуза и руководителя практики с производства.

Отчет о прохождении производственной преддипломной практики, оформленный в соответствии с установленными требованиями.

В содержание отчета должны входить следующие структурные элементы.

Титульный лист.

Индивидуальный план производственной преддипломной практики.

Введение, в котором указываются цель, задачи место, дата начала и продолжительность практики.

Основная часть, содержащая описание и критический анализ выполненных в процессе практики работ и заданий.

Заключение, включающее описание навыков и умений, приобретенных на практике.

Производственная преддипломная практика считается завершенной при условии выполнения студентом всех требований программы практики.

Форма аттестации по результатам практики –зачет с оценкой.

Формы заключительных мероприятий по итогам практики могут быть проведены по выбору в следующих вариантах:

## Страница **10** из **19**

-совещание, конференция, круглый стол и др.

## **6 . Перечень учебной литературы и ресурсов сети «Интернет», необходимых для проведения практики**

## **6.1.1. Основная литература**

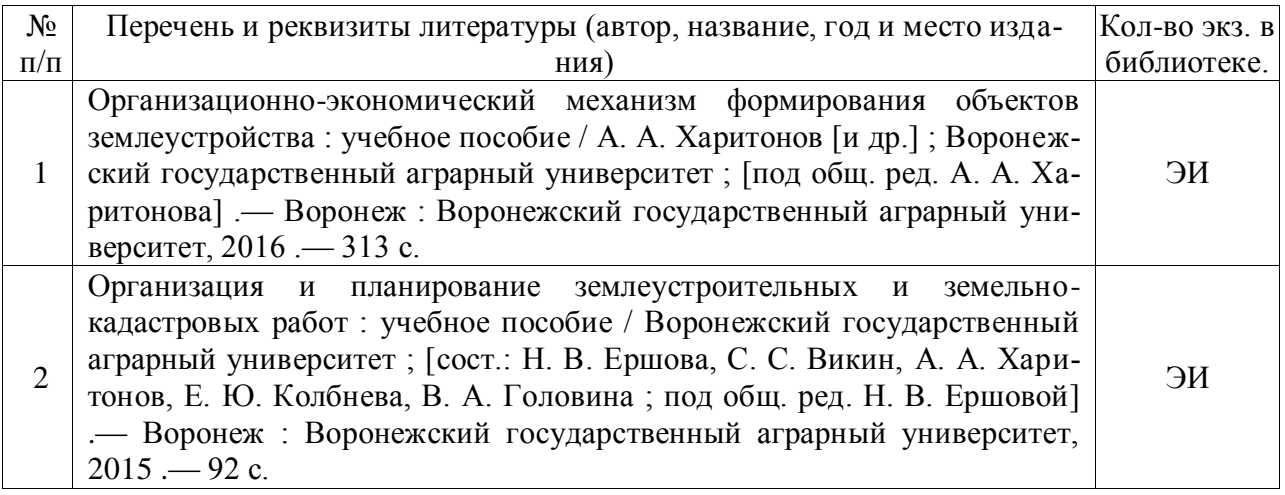

## **6.1.2. Дополнительная литература**

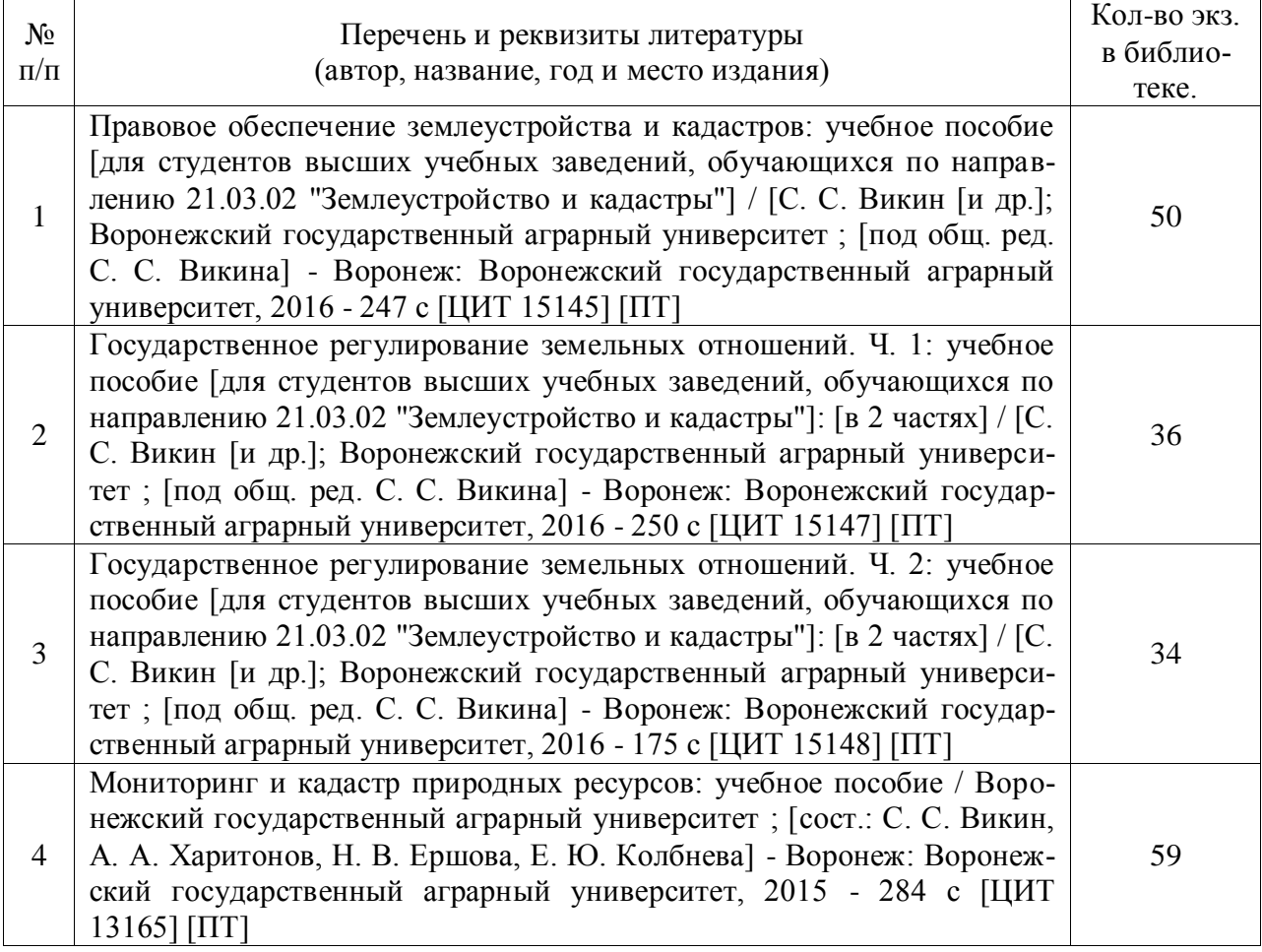

### **6.1.3. Методические издания**

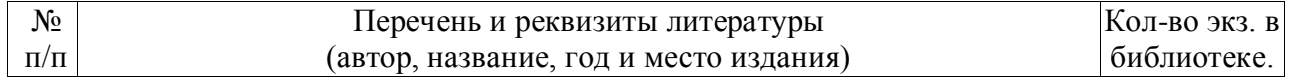

### Страница **12** из **19**

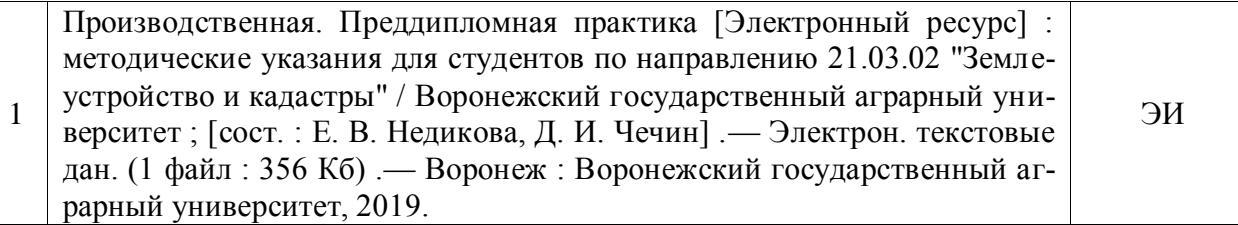

### **6.1.4. Периодические издания**

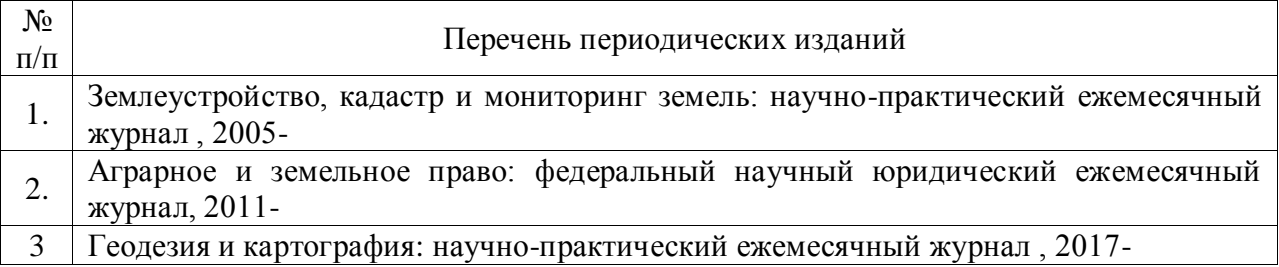

## **6.2. Перечень ресурсов информационно-телекоммуникационной сети «Интернет» (далее – сеть «Интернет»), необходимых для освоения дисциплины**.

1. Электронные полнотекстовые ресурсы Научной библиотеки ВГАУ [\(http://library.vsau.ru/\)](http://library.vsau.ru/)

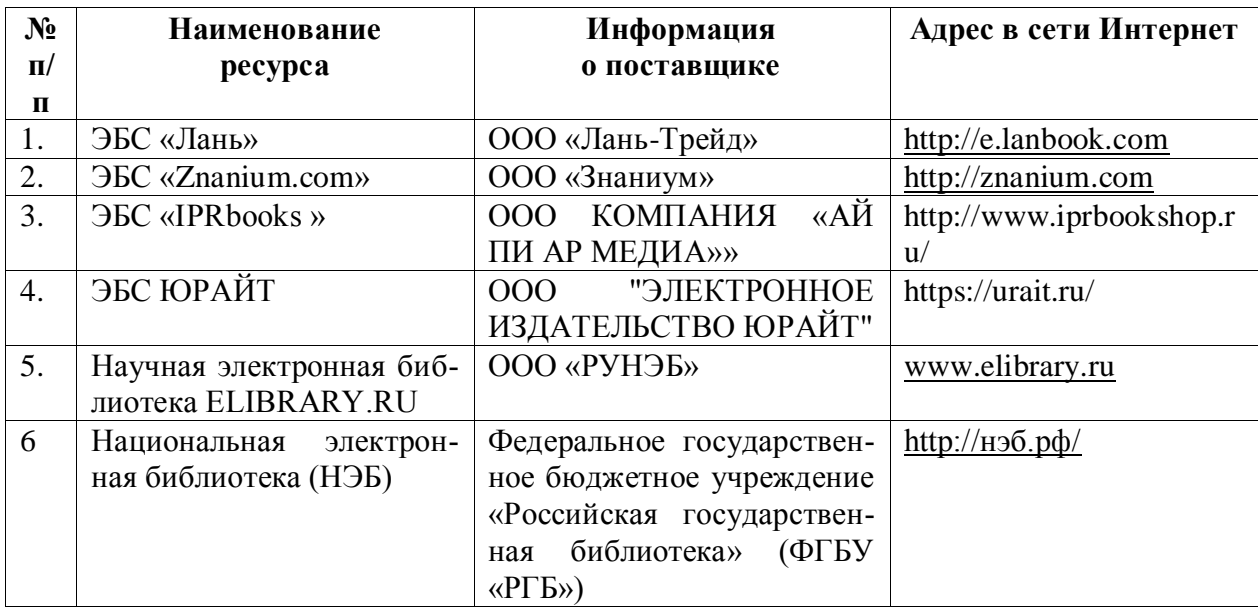

### 2 Профессиональные базы данных и информационные системы

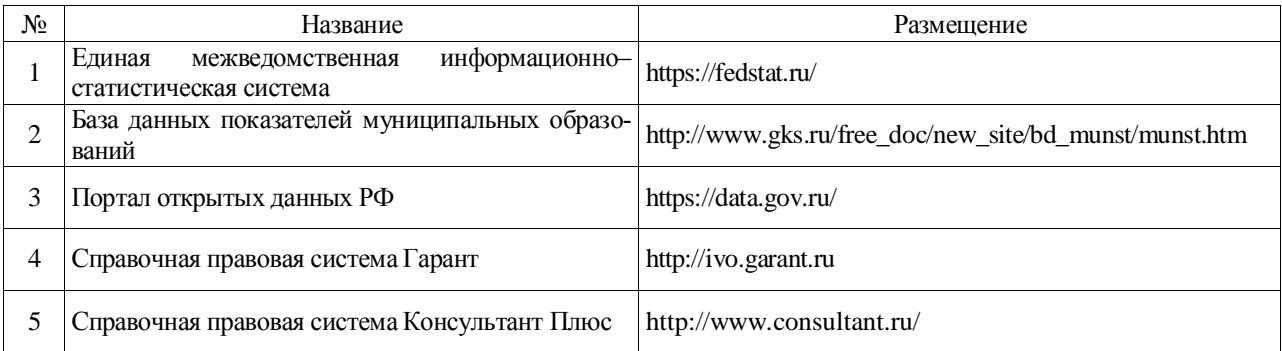

## Страница 13 из 19

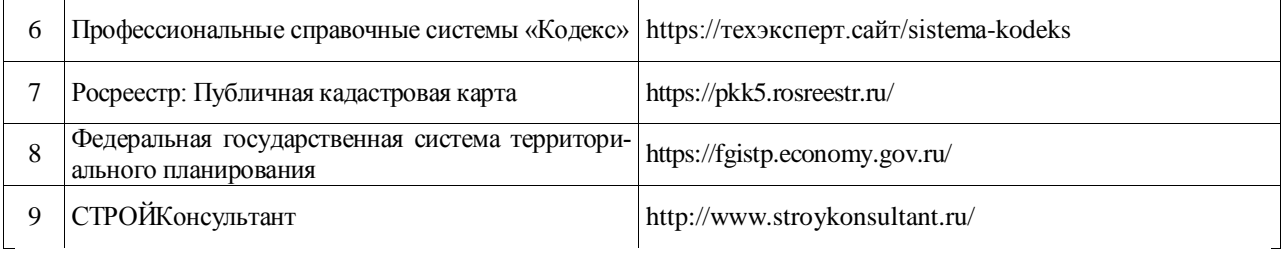

## 7. Перечень информационных технологий, используемых при проведении производственной практики, включая перечень программного обеспечения и информационных справочных систем

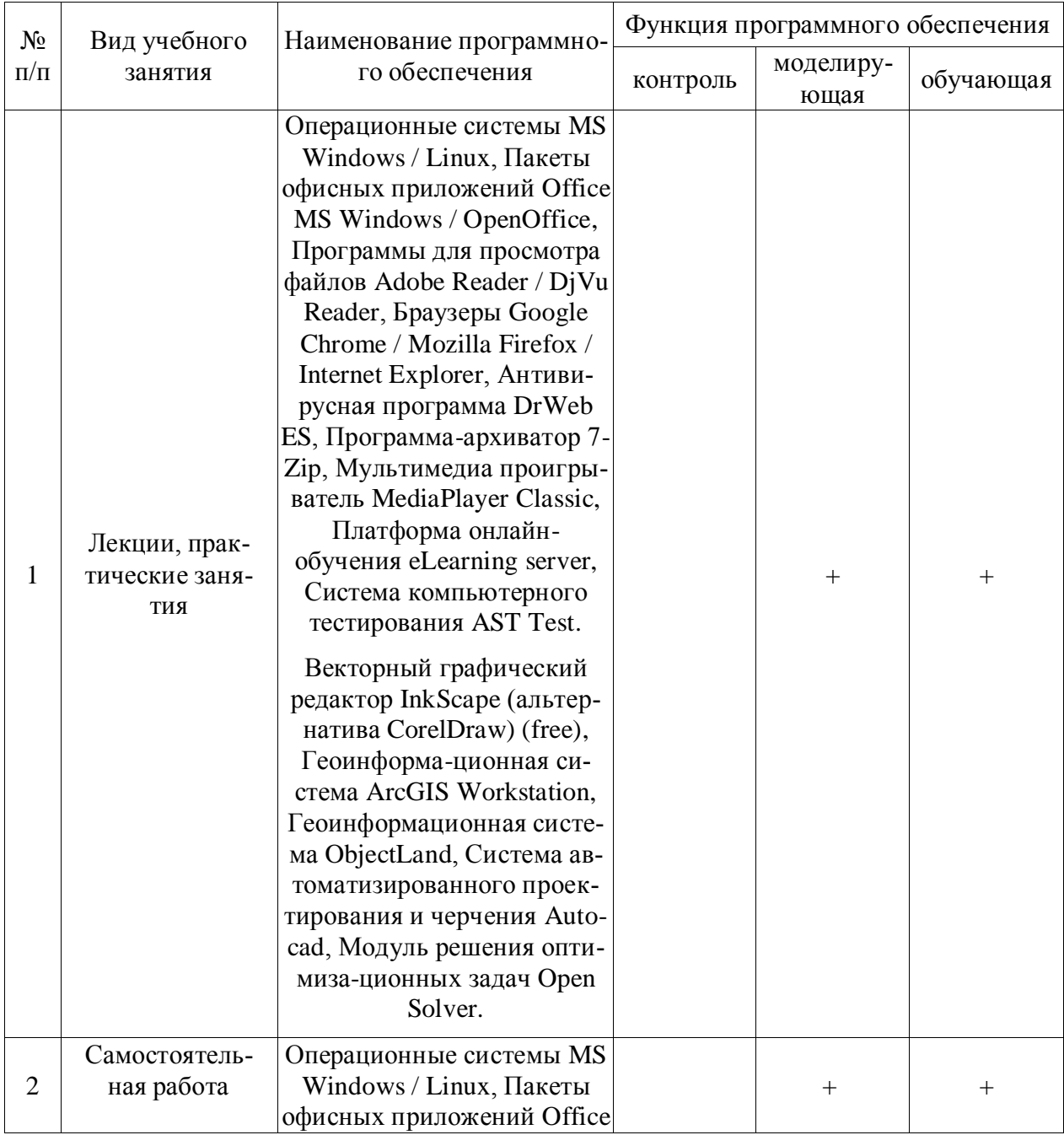

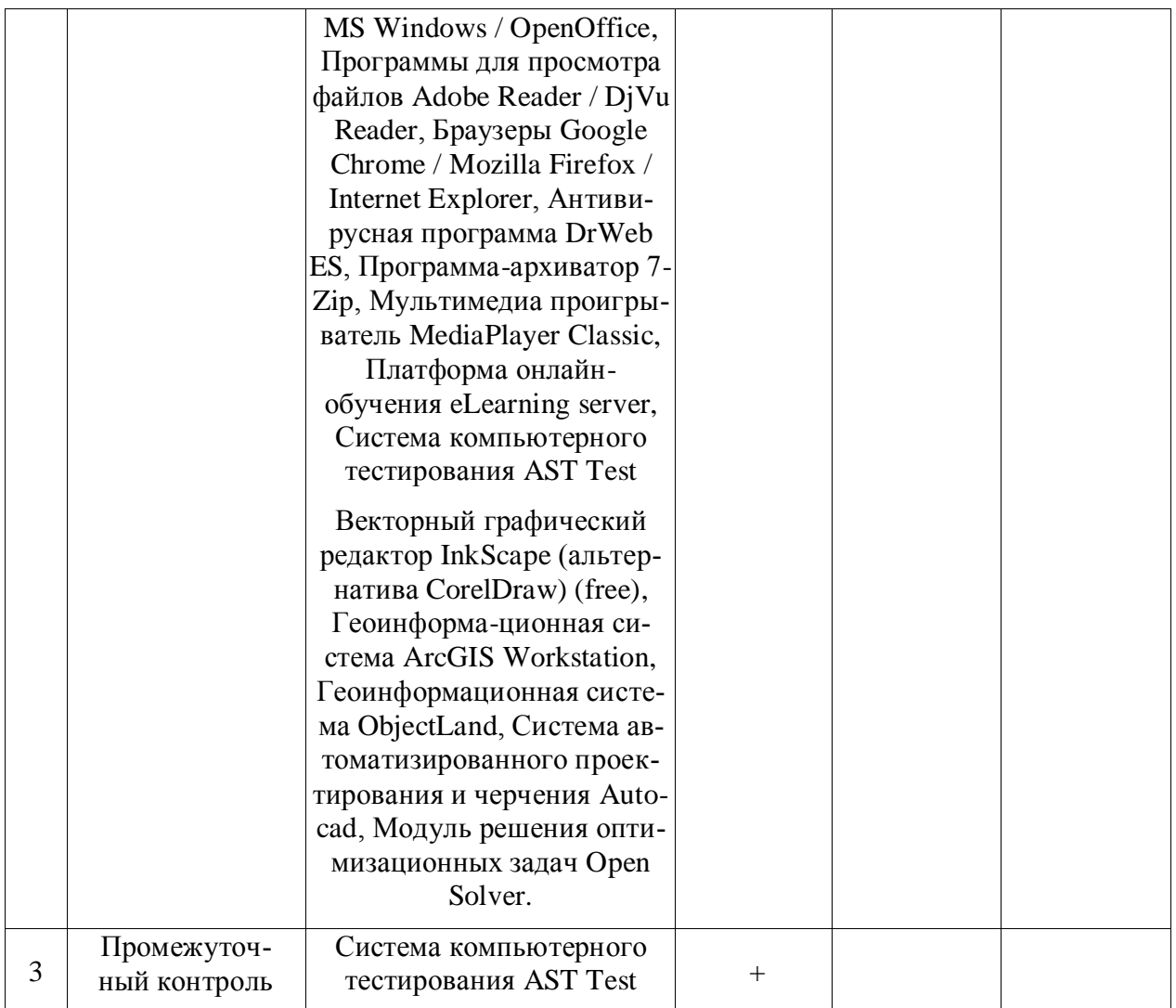

## 8. Описание материально-технической базы, необходимой для проведения производственной практики

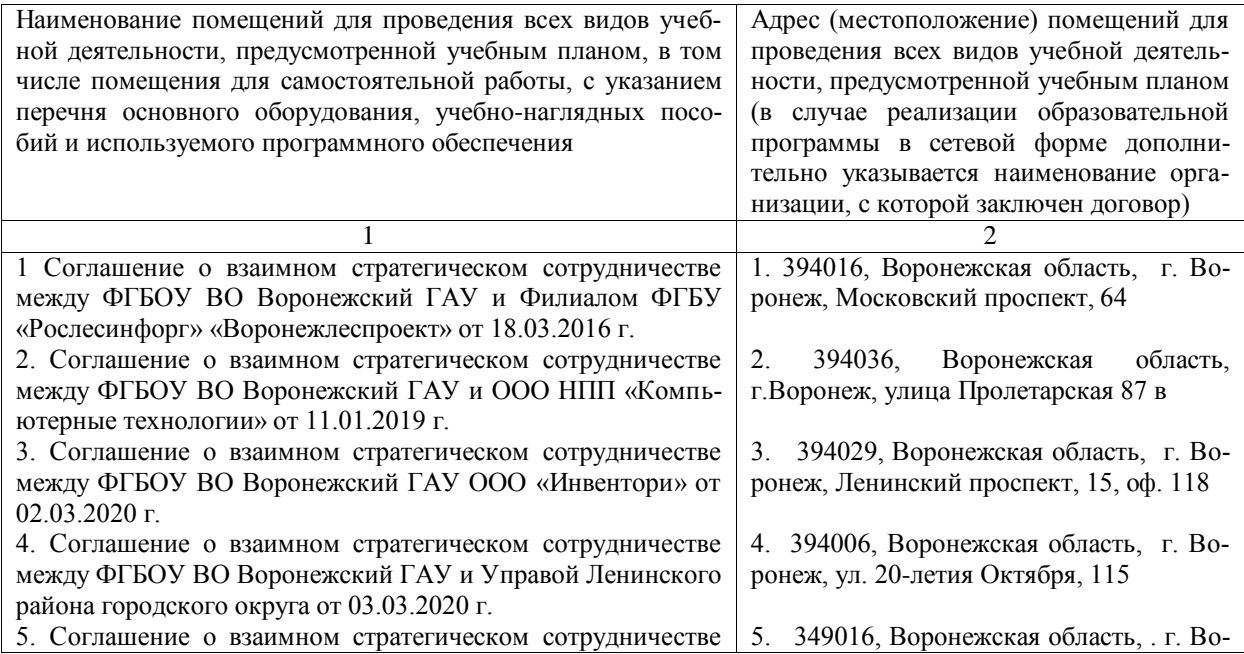

## Страница **15** из **19**

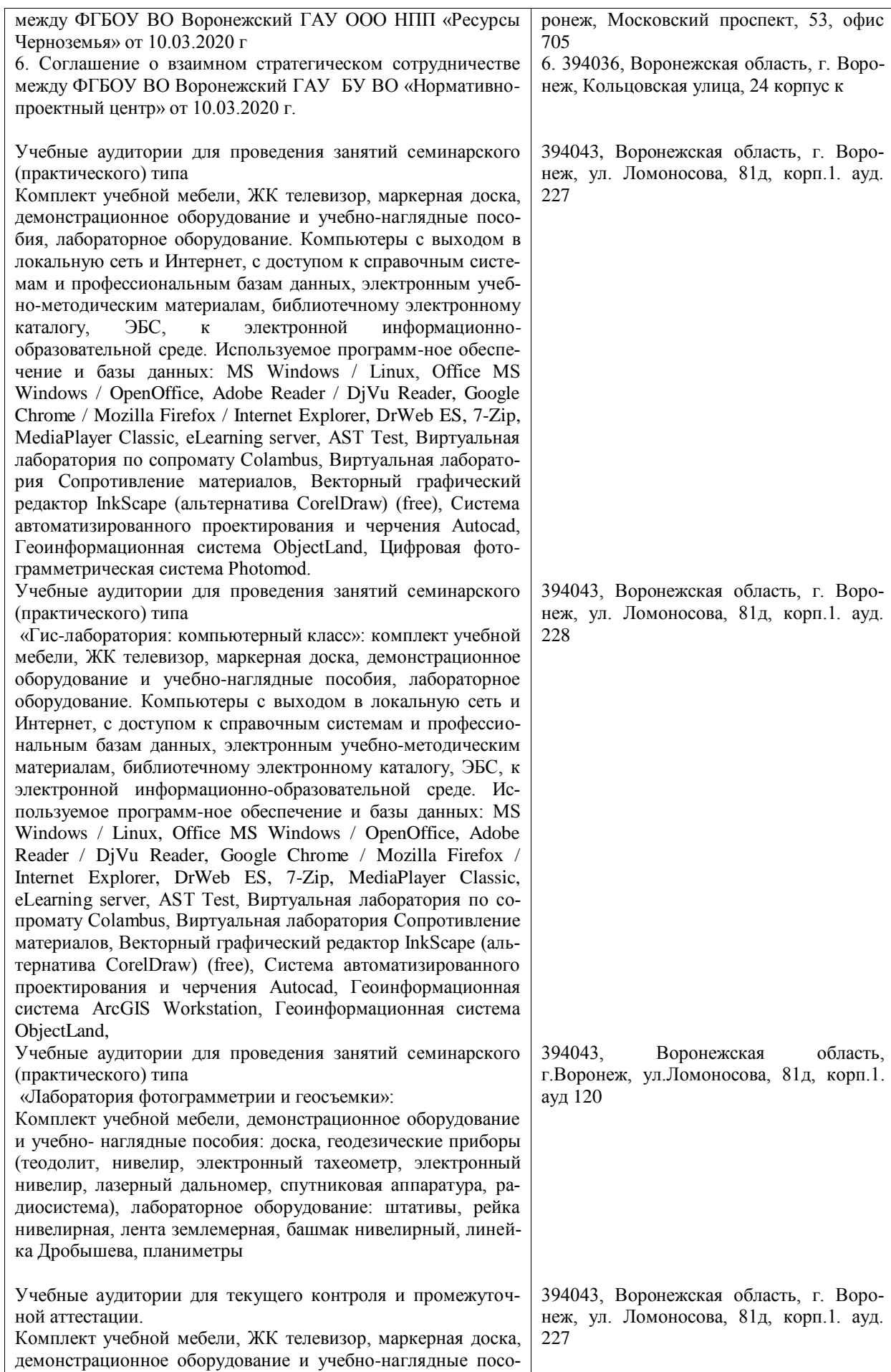

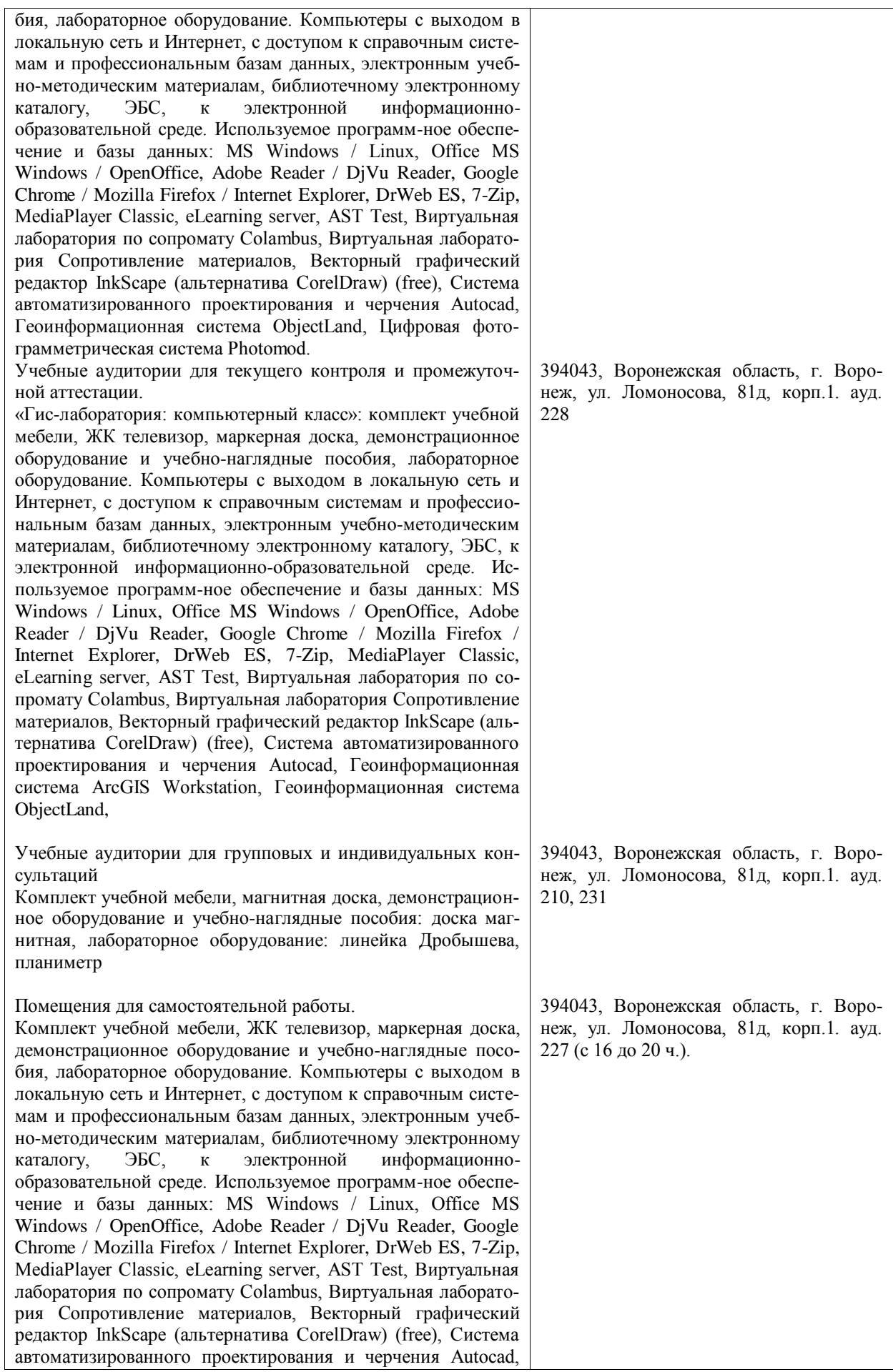

## Страница **17** из **19**

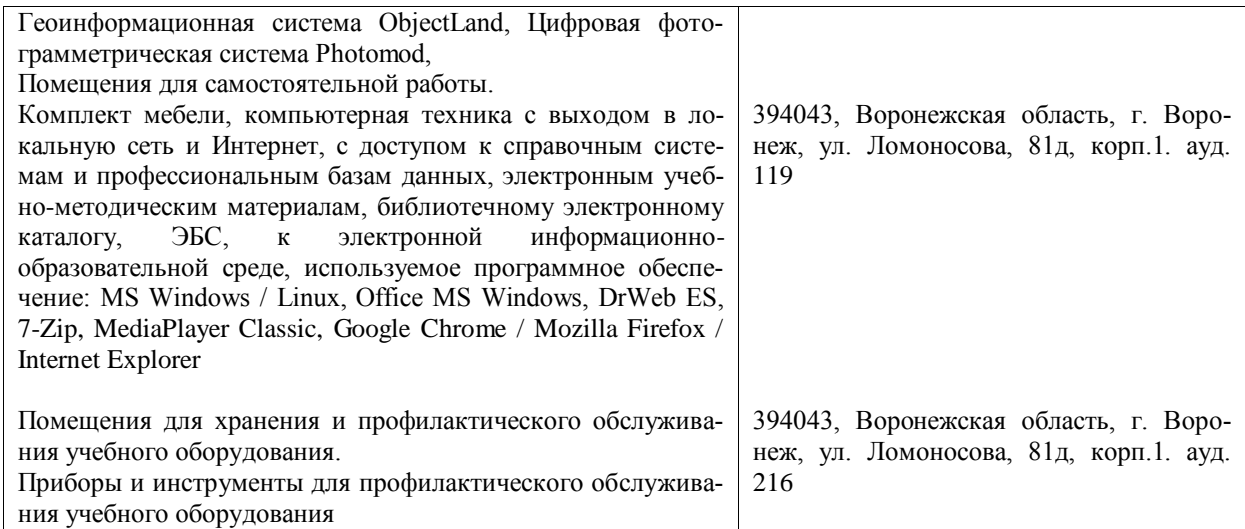

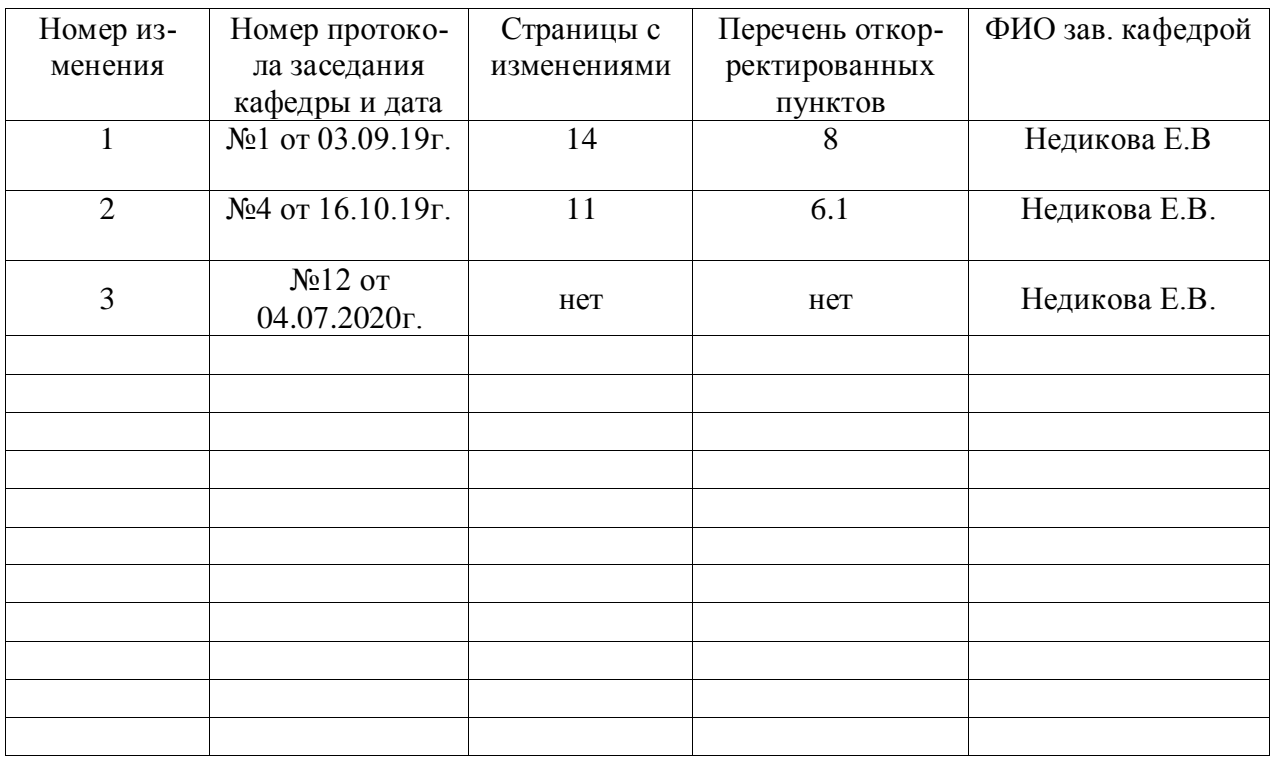

## **Лист изменений программы практики**

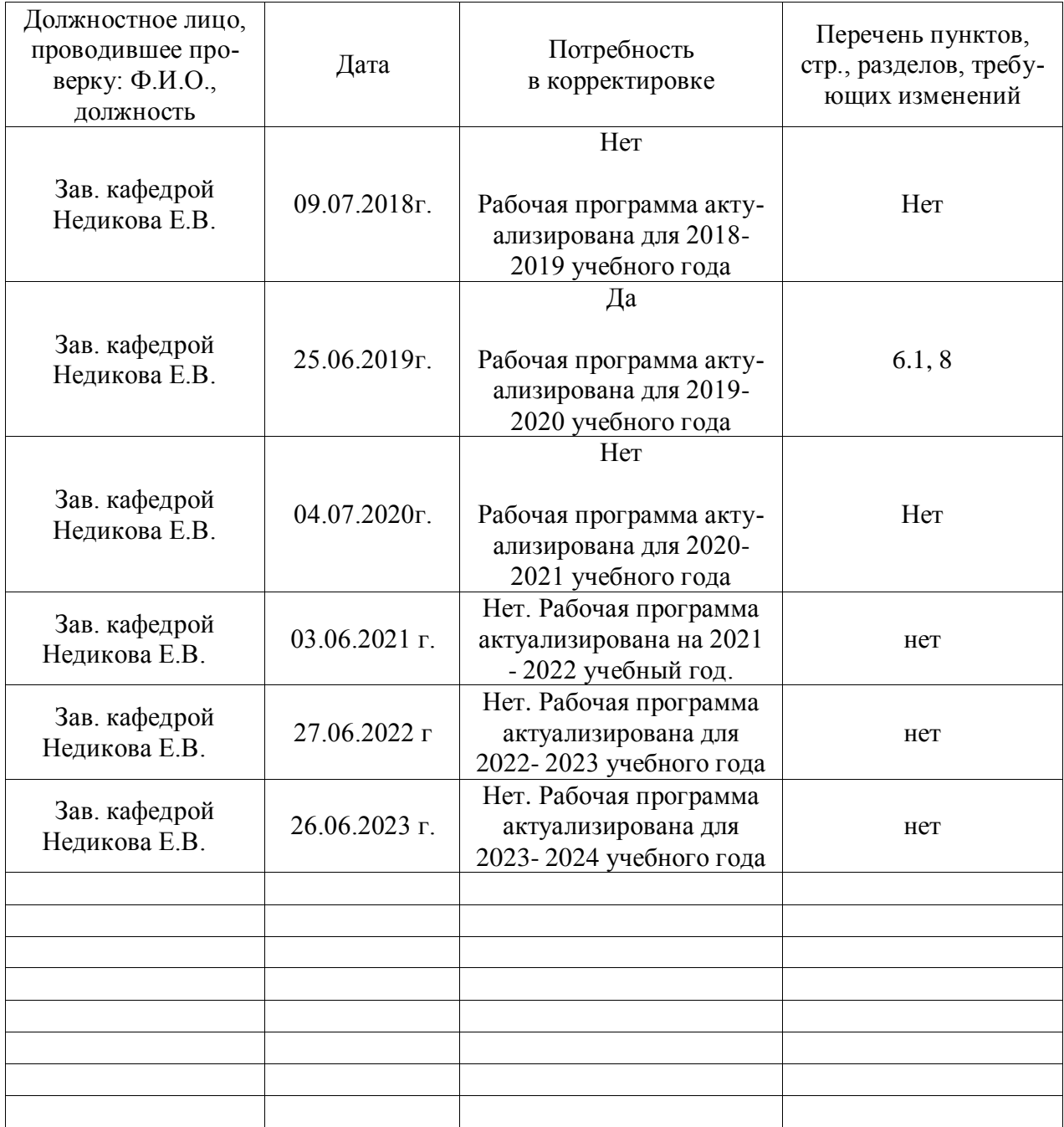

## **Лист периодических проверок программы практики**